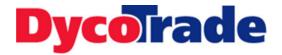

### Whitepaper

### **DycoTrade Power BI Reports**

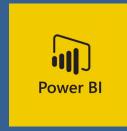

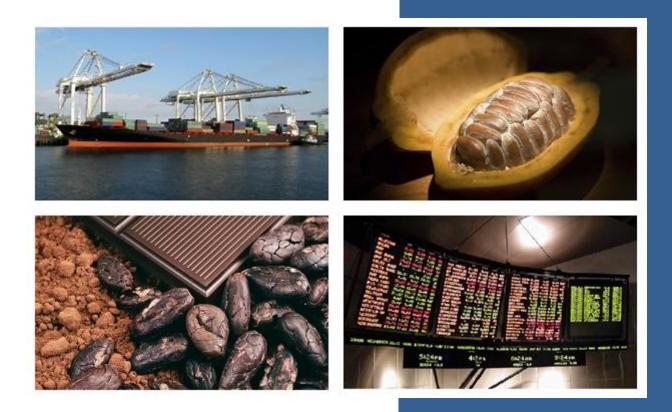

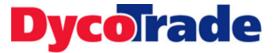

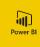

**DycoTrade** Power BI Reports

Author DycoTrade BI Team

Document date 1-5-2020

Version 1.0

DycoTrade HGH B.V. Molenvlietweg 26 1432 GW | AALSMEER The Netherlands Tel: +31 (0)20 - 761 0437 www.DycoTrade.com

Copyright C 2020. DycoTrade HGH BV. All rights reserved. All other trademarks listed herein are the property of their respective owners.

# DycoTrade

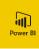

### Contents

| 1 Introduction                     |   |
|------------------------------------|---|
| 2 Sales Analysis                   |   |
| 3 Contract Analysis                | 6 |
| 4 Position report & Mark to market | 7 |
| 5 Inventory                        | 9 |
| 6 Cashflow                         |   |
| 7 Invoice Aging                    |   |
| 8 Hedging                          |   |
|                                    |   |

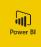

### 1 Introduction

This document gives an overview of the DycoTrade Power BI reports related to the DycoTrade Commodity Trade and Risk Management (CTRM) solution on Dynamics 365 Finance & Operations.

The reports are described on high level.

All reports are "quick start" reports, meaning that a customer can quickly start using the reports but adaptations and customizations as a result of specific requirements are most of the time expected. The Power BI reports are set up flexible and data is prepared as much as possible to be able to do quick adaptations and customizations.

The set of available reports will be continuously extended.

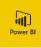

#### 2 Sales Analysis

The Sales Analysis report has the following pages:

- Sales Analysis several visuals giving insight in sales results
- > Product Details several visuals showing results by product
- Customer Details several visuals showing results by customer
- Contract Details table with contract details
- Sales KPI's results against budget

The Sales Analysis report shows the revenue and costs based on invoiced revenue and cost amounts on inventory transactions. Margin is calculated as (revenue – costs). Results are shown in several perspectives: time, product and customer.

The report has drill trough functionality. This means you can select a certain data point in a visual (month X, Product Y) and drill trough to for example contract details to get the list of related contracts.

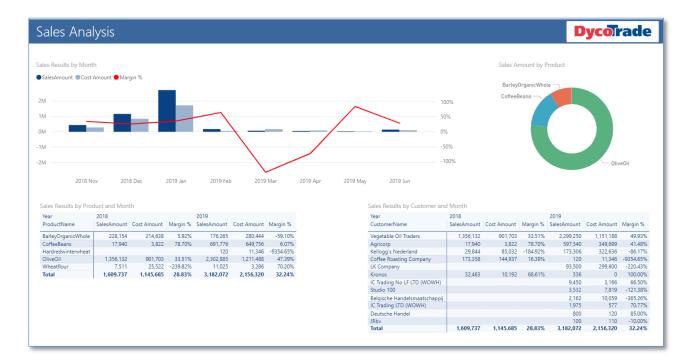

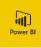

#### <u>KPI's</u>

On the Sales KPI's page budget figures are loaded from external data via an Excel sheet. In this case the budget is on product, customer and year level. The budget data is linked to the Dynamics 365 F&O data within the Power BI model.

The result "actuals vs budget" is calculated and visualized in gauges, icons and bar charts.

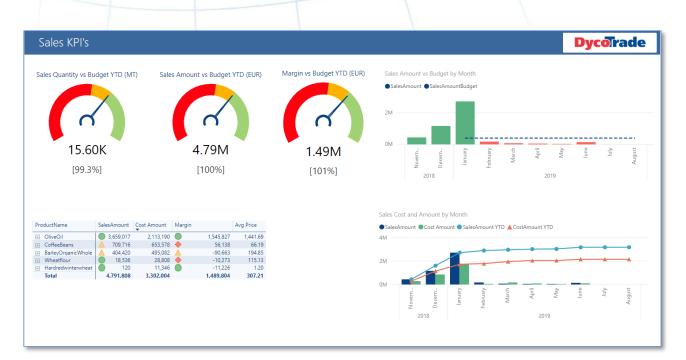

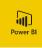

### 3 Contract Analysis

The Contract Analysis report has the following pages:

- Sales Contracts
- Sales Details
- Purchase Contracts
- Purchase Details
- Commodity Exchange Contract (CEC)
- Commodity Exchange Contract Details
- Forex Contracts
- Forex Details

The Contract Analysis report contains information of all type of contracts: Sales, Purchase, Commodity Exchange and Foreign Exchange.

For each type of contract two pages are available: one for high level aggregated analysis (in time, per product, etc.) and one with a detailed list of contracts.

You can drill through from the analysis page to view the related contracts in detail.

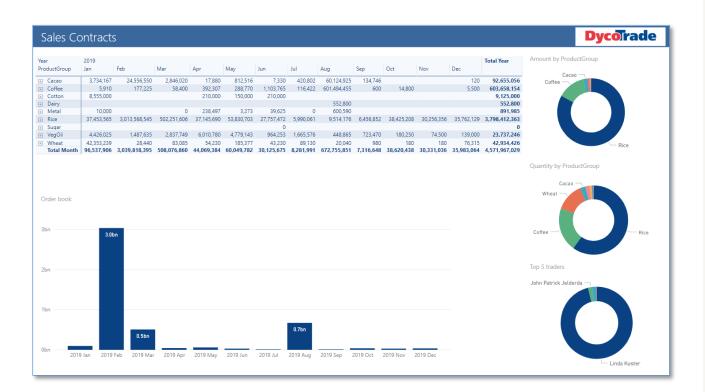

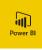

### Position report & Mark to market

The Position report has the following pages:

Position

4

- Mark to Market
- Contract Details

#### **Position report**

The Position page shows the running total position of a company at a given moment, where 'Position' is a summation of:

- Inventory on hand (stock, physical inventory)
- Open Sales contract lines (past and future, based on delivery date)
- Open Purchase contract lines (past and future, based on delivery date)
- Open Commodity Exchange contract lines (past and future, based on delivery date)

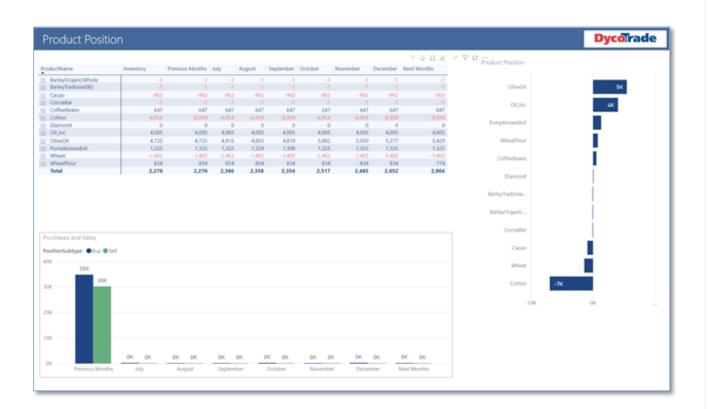

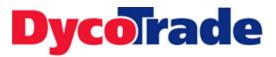

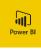

#### Mark to Market

The Mark to Market (M2M) page shows the (Sales, Purchase, CE) contract prices and values and the market prices and values.

The M2M result is calculated as (contract value – market value).

The M2M result is also shown per month in a line graph.

| Metal<br>Service  | Product Code Name                                |          |          |             |              |               | 1                     |       | ValuationTy |
|-------------------|--------------------------------------------------|----------|----------|-------------|--------------|---------------|-----------------------|-------|-------------|
|                   |                                                  | Quantity | Price    | Amount      | Market Price | Market Amount | Mark to Market Result | ^     | (Blank)     |
|                   | + 0021 Diamond (serial)                          | 10       | 1,000.00 | 10,000      |              | 10,000        | 0                     |       |             |
| Sanvica           | Total                                            | 2,729    | 448.76   | -274,026    | 448.44       | -274,289      | -263                  |       | Average     |
| Service           | + S001 Service Non-Stocked                       | -10      | 25.00    | -250        | 25.00        | -250          | 0                     |       | Fixed       |
|                   | Total                                            | -10      | 25.00    | -250        | 25.00        | -250          | 0                     |       | Flat        |
| Sugar             | <ul> <li>0013 Sugar (Unit conversion)</li> </ul> | -90      | 0.00     | 0           | 0.00         | 0             | 0                     |       | Give u      |
|                   | Total                                            | -90      | 0.00     | 0           | 0.00         | 0             | 0                     |       |             |
| VegOil            | <ul> <li>0008 Extra vergine olive oil</li> </ul> | 3,361    | 983.65   | -4,540,905  | 983.05       | -3,001,660    | 1,539,244             |       | Option      |
|                   | + 0009 Vergine olive oil                         | 4,931    | 784.80   | 3,546,038   | 784.71       | 3,499,414     | -46,624               |       | Outrig      |
|                   | + 0010 VSOP Olive Oil (Dir.Del.)                 | 1,156    | 589.37   | 241,430     | 589.29       | 241,410       | -20                   |       | Unfixe      |
|                   | + 0017 Sunflower oil (No batch)                  | 36,499   | 4.72     | -70,344     | 4.72         | -70,344       | 0                     |       | 🔲 Unkno     |
|                   | <ul> <li>0018 Pumpkin seed oil</li> </ul>        | 609      | 441.49   | 215,338     | 440.60       | 216,468       | 1,130                 |       | Unpric      |
|                   | + 0019 Oil (location)                            | 5,184    | 960.71   | 1,899,550   | 960.71       | 1,802,900     | -96,650               |       |             |
|                   | Total                                            | 51,740   | 868.33   | 1,291,107   | 867.81       | 2,688,188     | 1,397,081             |       |             |
| Wheat             | + 0003 Wheat Flour                               | 2,280    | 92.24    | 880,346     | 88.36        | 860,078       | -20,268               |       |             |
|                   | + 0004 Hard Red Winter Wheat                     | -145,103 | 99.62    | -8,380,752  | 88.21        | 304,004       | 8,684,756             |       |             |
|                   | + 0005 Barley, Organic Whole                     | 299      | 0.00     | 0           | 0.00         | 0             | 0                     |       |             |
|                   | + 0011 Soft Red Winter Wheat                     | 20       | 100.00   | 2,000       | 100.00       | 2,000         | 0                     |       |             |
|                   | 0016 Barley, Tradional (lb)                      | -1,501   | 50.00    | -75,068     | 25.00        | -37,534       | 37,534                |       |             |
|                   | 0050 TESTMMEI                                    | 1,027    | 23.50    | 24,140      | 22.50        | 23,112        | -1,027                |       |             |
|                   | 0070 Test PS     1                               | -1       | 100.00   | -100        | 0.00         | 0             | 100                   |       |             |
|                   | + 075 Test WH M                                  | -1       | 100.00   | -100        | 0.00         | 0             | 100                   |       |             |
|                   | Total                                            | -142,979 | 97.38    | -7,549,535  | 85.92        | 1,151,660     | 8,701,195             | ~     |             |
| Total             |                                                  | -44,796  | 555.65   | 116,464,556 | 560.08       | 127,624,266   | 11,159,710            |       |             |
| rk to Marke<br>18 | et Result                                        | 3.2M     |          |             |              |               |                       |       |             |
|                   |                                                  |          |          |             | 0.0M         |               | 0.0M                  |       |             |
| 4                 | -0.1M                                            |          |          | 0.0M        |              | 0.0M          | 1                     | -0.1M |             |

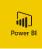

### 5 Inventory

The Inventory report has the following pages:

- Inventory on Hand
- Inventory over Time
- Inventory Transactions Details

#### Inventory on hand

The Inventory on Hand page shows an overview of all relevant measures of inventory by product group, product and location. This is comparable with the on-hand overview in Dynamics 365 F&O.

|                                      | PHYSICALINVENT              | RESERVPHYSICAL    | AVAILPHYSICAL                 | RESERVORDERED                   | ONORDER         | AVAILORDERED   | RESERVORDERED | PhysicalCostAmount | FinancialCostAmount | Inventory on h                           | hand by product |     |
|--------------------------------------|-----------------------------|-------------------|-------------------------------|---------------------------------|-----------------|----------------|---------------|--------------------|---------------------|------------------------------------------|-----------------|-----|
| E Cacao                              | 2,336,062.76                | 22,321.23         | 2,313,741.53                  | 135.70                          | 22,047,003.00   | -16,734,260.28 | 135.70        | 194,092            | 1,603,276,295       |                                          |                 |     |
| Coffee                               | 71,594.90                   | 625.04            | 70,969.86                     | 1,307.15                        | 14,981.66       | 1,007,080.77   | 1,307.15      | 37,216,013         | 68,861              |                                          |                 | 38M |
| Corn                                 | 210.00                      |                   | 210.00                        | 0.00                            | 0.00            | 260.00         | 0.00          | 0                  | 24,570              |                                          |                 | 38M |
| Cotton                               | 1,233.00                    |                   | 1,022.00                      | 107.00                          | 14,414.00       | -8,622.00      | 107.00        | 3,284,054          | 0                   |                                          |                 |     |
| Dairy                                | 5,560.00                    |                   | 5,560.00                      | 0.00                            | 80,000.00       | 0.00           | 0.00          | 5,590              | -14                 |                                          |                 |     |
| Forex                                | 0.00                        |                   |                               | 0.00                            | 1.00            | -1.00          | 0.00          | 0                  | 0                   | Barley, Ira                              | - Î             |     |
| Metal                                | 1,002,236.00                |                   | 1,002,186.00                  | 0.00                            | 1,392.79        | 1,002,377.36   | 0.00          | 1,001,177,469      | 25,051              | Coffee Beans                             |                 |     |
| Rice                                 | 53,499,318.85               |                   |                               |                                 | 97,826,672.48   | 78,783,463.12  | 15,330,467.12 | 8,029,610          | 4,518,276           |                                          |                 |     |
| Sugar                                | 0.00                        |                   | 0.00                          | 0.01                            | 60.00           | -60.00         | 0.01          | 0                  | 0                   | -                                        |                 |     |
| VegOil                               | 124,206.31                  |                   | 34,734.19                     | 35,978.50                       | 55,756.55       | 166,668.16     | 35,978.50     | 20,807,841         | 25,743,417          |                                          |                 |     |
| Wheat                                | 38,512,547.44               | 2,855.03          | 38,509,692.41                 | 1,121.00                        | 6,544.93        | 38,528,135.28  | 1,121.00      | 8,847,579          | 2,494,006           | Milk Powder                              | ·               |     |
|                                      |                             |                   |                               |                                 |                 |                |               |                    |                     | Test WH M                                |                 |     |
|                                      |                             |                   |                               |                                 |                 |                |               |                    |                     |                                          |                 |     |
|                                      |                             |                   |                               |                                 |                 |                |               |                    |                     | Test PS                                  |                 |     |
|                                      |                             |                   |                               |                                 |                 |                |               |                    |                     |                                          |                 |     |
|                                      |                             |                   |                               |                                 |                 |                |               |                    |                     | Wheat Flour                              |                 |     |
|                                      |                             |                   |                               |                                 |                 |                |               |                    |                     | Wheat Flour<br>Vergine oli               |                 |     |
|                                      |                             |                   |                               |                                 |                 |                |               |                    |                     | Wheat Flour                              |                 |     |
| entory Loca                          | ition                       |                   |                               |                                 |                 |                |               |                    |                     | Wheat Flour<br>Vergine oli<br>VSOP Olive |                 | 40  |
| oductGroup                           | ation<br>• Cacao • Coffee ( | Corn 🔵 Cotton 🧲   | Dairy GForex                  | Metal 😑 Rice 🌒 Si               | ugar 🌒 VegOil 🌗 | Wheat          |               |                    |                     | Wheat Flour<br>Vergine oli<br>VSOP Olive |                 | 40  |
| oductGroup                           |                             | 🔵 Corn 🔵 Cotton 🍯 | Dairy <b>O</b> Forex <b>O</b> | Metal <b>O</b> Rice <b>O</b> Si | ıgar 🔵 VegOil 🌖 | Wheat          |               |                    |                     | Wheat Flour<br>Vergine oli<br>VSOP Olive |                 | 40  |
| oductGroup<br>M                      |                             | Carn Cotton       | Dairy Grorex                  | )Metal 🔴 Rice 🌒 Si              | ıgar 🔵 VegOil 🌖 | Wheat          |               |                    |                     | Wheat Flour<br>Vergine oli<br>VSOP Olive |                 | 40  |
| oductGroup<br>M                      |                             | Corn Cotton       | Dairy Grorex                  | )Metal 🔴 Rice 🕚 Si              | ıgar 🔵 VegOil 🌖 | ) Wheat        |               |                    |                     | Wheat Flour<br>Vergine oli<br>VSOP Olive |                 | 40  |
| oductGroup<br>M                      |                             | Com Cotton        | Dairy <b>O</b> Forex <b>O</b> | )Metal 🔴 Rice 🖲 Si              | ıgar 🔵 VegOil 🍯 | ) Wheat        |               |                    |                     | Wheat Flour<br>Vergine oli<br>VSOP Olive |                 | 40  |
| ventory Loca<br>oductGroup<br>M<br>M |                             | Corn Cotton       | Dairy GForex                  | ) Metal 🧶 Rice 🌒 Si             | ıgar 🌒 VegOil 🌖 | Wheat          |               |                    |                     | Wheat Flour<br>Vergine oli<br>VSOP Olive |                 | 40  |
| M                                    |                             | Corn Cotton       | Dairy Grorex                  | Metal 🥏 Rice 🌒 Si               | ıgar 🌒 VegOil 🌗 | Wheat          |               |                    |                     | Wheat Flour<br>Vergine oli<br>VSOP Olive |                 | 40  |

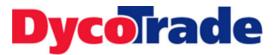

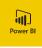

#### **Inventory over Time**

The Inventory over Time page shows the inventory value over selected months per product group per product.

The value can be shown based on the physical cost amount or based on the financial cost amount. The inventory value on the current date is given in the last column. The values are calculated at the first day of the month within the range of the chosen number of months.

The current value is also found on the Inventory on hand page (physical cost amount or financial cost amount).

|                           | over time               |                          |                          | 2242.14                  | 2242.1                         | 224                      |                           |                                        | c 110                    |  | Date Physi | cal     |          |        |  |
|---------------------------|-------------------------|--------------------------|--------------------------|--------------------------|--------------------------------|--------------------------|---------------------------|----------------------------------------|--------------------------|--|------------|---------|----------|--------|--|
| ProductGroup              | 2019 Feb                | 2019 Mar                 | 2019 Apr                 | 2019 May                 | 2019 Ju                        |                          |                           | 119 Aug                                | Current Vlaue            |  | Last       | ~       | 6        | Months |  |
| Cacao     Coffee          | 356,686                 | 356,686                  | 363,69                   | 5 363,                   | 0                              | 0<br>373,283             | 30<br>349,078             | 194,092<br>37,216,013                  | 194,092<br>37,216,013    |  | m 27/02/2  | 19 - 26 | /08/2019 |        |  |
| Coffee  Corn              | 000,000                 | 330,000                  |                          | o ooo,<br>D              | 0 050                          | 0                        | 549,078                   | 57,210,015                             | 57,216,015               |  | 27/02/2    | 515-20, | 00/2015  |        |  |
| E Cotton                  | 3,283,576               | 3,284,054                | 3,284,054                |                          | -                              | 284,054                  | 3,284,054                 | 3,284,054                              | 3,284,054                |  |            |         |          |        |  |
| Dairy                     | 5,205,570               | 3,204,034                | 5,204,05                 | · <i>3,20</i> -,         |                                | 204,034                  | 5,204,054                 | 5,590                                  | 5,590                    |  |            |         |          |        |  |
| Metal                     | 0                       | 0                        | 1,000,010,000            | 0 1,000,010,             | 000 999                        | 976,269                  | 999,976,869 1             |                                        | 1,001,177,469            |  |            |         |          |        |  |
| Rice                      | 2,171,482               | 2,442,552                | 3,272,29                 |                          |                                | 630,325                  | 7,714,416                 | 8,029,610                              | 8,029,610                |  |            |         |          |        |  |
| Service                   |                         |                          | -,,                      |                          |                                | 0                        | 0                         | 0                                      | 0                        |  |            |         |          |        |  |
| VegOil                    | 6,197,359               | 11,091,446               | 16,389,29                | 7 16,739,                | 724 16,                        | 739,724                  | 19,328,883                | 20,807,841                             | 20,807,841               |  |            |         |          |        |  |
| Wheat                     | 3,015,529               | 4,135,009                | 4,134,134                |                          |                                | 256,651                  | 4,273,705                 | 8,831,979                              | 8,831,979                |  |            |         |          |        |  |
| Total                     | 15,024,632              | 21,309,747               |                          |                          | 623 1,032,2                    | 260,305 1,0              | 34,927,035 1,             | 079,546,648                            | 1,079,546,648            |  |            |         |          |        |  |
| Metal                     | 0<br>2,369<br>1,123,267 | 0<br>12,889<br>1,357,327 | 0<br>25,351<br>1,640,530 | 0<br>25,051<br>2,142,712 | 0<br>25,051<br>2,569,467       | 0<br>25,051<br>4,528,894 | -14<br>25,05<br>4,518,270 | 4<br>1 <b>25</b> ,<br>6 <b>4,518</b> , |                          |  |            |         |          |        |  |
|                           |                         |                          |                          |                          |                                |                          |                           |                                        |                          |  |            |         |          |        |  |
| Service                   | 25,022,455              |                          | 25,823,982               |                          |                                |                          |                           |                                        |                          |  |            |         |          |        |  |
| Rice<br>Service<br>VegOil | 25,822,465              |                          | 1.001.046                |                          |                                |                          |                           |                                        |                          |  |            |         |          |        |  |
| Service                   | 1,405,946               | 1,276,340                |                          | 1,401,262                | 2,491,294                      |                          | 1.636.150.45              |                                        |                          |  |            |         |          |        |  |
| Dairy     Dias            |                         | 1,357,327                | 1,640,530                | 2,142,712<br>25,823,982  | 2,569,467<br>-10<br>25,735,482 |                          | 25,05<br>4,518,27<br>-1(  | 1 25,<br>6 4,518,<br>0<br>7 25,743,    | 051<br>276<br>-10<br>217 |  |            |         |          |        |  |

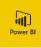

#### **Inventory Transactions Details**

The Inventory Transactions Details page gives a detailed overview on inventory transactions.

| ) Inventor        | y Transa  | action Deta    | ails              |               |                 |    |             |             |                |                     | Dycorrac |
|-------------------|-----------|----------------|-------------------|---------------|-----------------|----|-------------|-------------|----------------|---------------------|----------|
| Product Code Name |           |                | ReferenceCategory | InventQty     | DatePhysicalKey |    | IssueStatus |             | BatchCode      | ProductionDate      |          |
| 0000-11100        | 05 001022 | PC-001022 12:0 | Tarchase order    | 34,000.00     | 20150010        |    | e           | rarchasca   | PC-001022-1210 | 10/00/2010 00:00:00 |          |
| 0006 Rice         | PC-001822 | PC-001822 12.0 | Purchase order    | -34,000.00    | 20190816        | -  | Sold        |             | PC-001822-12.0 | 18/08/2019 00:00:00 |          |
| 0006 Rice         | PC-001822 | PC-001822 13.0 | Purchase order    | 18,000.00     | 20190816        | -  | e           | Purchased   | PC-001822-13.0 | 20/08/2019 00:00:00 |          |
| 0006 Rice         | PC-001822 | PC-001822 13.0 | Purchase order    | -18,000.00    | 20190816        | -  | Sold        | Development | PC-001822-13.0 | 20/08/2019 00:00:00 |          |
| 0006 Rice         | PC-001822 | PC-001822 14.0 | Purchase order    | 15,422.14     | 20190816        | -  |             | Purchased   | PC-001822-14.0 | 22/08/2019 00:00:00 |          |
| 0006 Rice         | PC-001822 | PC-001822 14.0 | Purchase order    | 45,661.33     | 20190816        | -  |             | Received    | PC-001822-14.0 | 22/08/2019 00:00:00 |          |
| 0006 Rice         | PC-001822 | PC-001822 14.0 | Purchase order    | -15,422.14    | 20190816        | -  | Sold        |             | PC-001822-14.0 | 22/08/2019 00:00:00 |          |
| 0006 Rice         | PC-001822 | PC-001822 15.0 | Purchase order    | 19,000.00     | 20190816        | -  |             | Purchased   | PC-001822-15.0 | 23/08/2019 00:00:00 |          |
| 0006 Rice         | PC-001822 | PC-001822 15.0 | Purchase order    | 34,000.00     | 20190816        | -  |             | Received    | PC-001822-15.0 | 23/08/2019 00:00:00 |          |
| 0006 Rice         | PC-001822 | PC-001822 15.0 | Purchase order    | -19,000.00    | 20190816        |    | Sold        |             | PC-001822-15.0 | 23/08/2019 00:00:00 |          |
| 0006 Rice         | PC-001822 | PC-001822 17.0 | Purchase order    | 14,514.96     | 20190819        | -  |             | Purchased   | PC-001822-17.0 | 26/08/2019 00:00:00 |          |
| 0006 Rice         | PC-001822 | PC-001822 17.0 | Purchase order    | 30,390.69     | 20190819        | -  |             | Received    | PC-001822-17.0 | 26/08/2019 00:00:00 |          |
| 0006 Rice         | PC-001822 | PC-001822 17.0 | Purchase order    | -14,514.96    | 20190819        | -  | Sold        |             | PC-001822-17.0 | 26/08/2019 00:00:00 |          |
| 0006 Rice         | PC-001822 | PC-001822 18.0 | Purchase order    | 45,359.24     | 20190816        |    |             | Received    | PC-001822-18.0 | 28/08/2019 00:00:00 |          |
| 0006 Rice         | PC-001822 | PC-001822 19.0 | Purchase order    | 50,000.00     | 20190819        | -  |             | Received    | PC-001822-19.0 | 29/08/2019 00:00:00 |          |
| 0006 Rice         | PC-001830 | PC-001830 2.0  | Purchase order    | 100,000.00    | 20190816        | -  |             | Received    | PC-001830-2.0  | 11/10/2019 00:00:00 |          |
| 0006 Rice         | PC-001836 | PC-001836 1.0  | Purchase order    | 50,000.00     | 20190819        | -  |             | Received    | PC-001836-1.0  | 01/08/2019 00:00:00 |          |
| 0006 Rice         | PC-001844 | PC-001844 1.0  | Purchase order    | 35.00         | 20190819        |    |             | Purchased   | PC-001844-1.0  | 01/08/2019 00:00:00 |          |
| 0006 Rice         | PC-001844 | PC-001844 1.0  | Purchase order    | 68.00         | 20190819        | -  |             | Received    | PC-001844-1.0  | 01/08/2019 00:00:00 |          |
| 0006 Rice         | PC-001844 | PC-001844 1.0  | Purchase order    | -35.00        | 20190819        | -  | Sold        |             | PC-001844-1.0  | 01/08/2019 00:00:00 |          |
| 0006 Rice         | PC-001845 | PC-001845 1.0  | Purchase order    | 32,000.00     | 20190819        | -  |             | Purchased   | PC-001845-1.0  | 01/08/2019 00:00:00 |          |
| 0006 Rice         | PC-001845 | PC-001845 1.0  | Purchase order    | 67,000.00     | 20190819        | kg |             | Received    | PC-001845-1.0  | 01/08/2019 00:00:00 |          |
| 0006 Rice         | PC-001845 | PC-001845 1.0  | Purchase order    | -32,000.00    | 20190819        | kg | Sold        |             | PC-001845-1.0  | 01/08/2019 00:00:00 |          |
| 0006 Rice         | PO-000421 | PO-000421 1.0  | Purchase order    | 10,000.00     | 20190319        |    |             | Purchased   |                |                     |          |
| 0006 Rice         | PO-000421 | PO-000421 2.0  | Purchase order    | 10,000.00     | 20190319        | kg |             | Purchased   |                |                     |          |
| 0006 Rice         | PO-000454 | PO-000454 1.0  | Purchase order    | 1,000.00      | 20190319        | -  |             | Received    |                |                     |          |
| 0006 Rice         | PO-000499 | PO-000499 1.0  | Purchase order    | 1,000.00      | 20190319        | kg |             | Received    |                |                     |          |
| 0006 Rice         | PO-000711 | PO-000711 1.0  | Purchase order    | 800,000.00    | 20190528        | kg |             | Received    |                |                     |          |
| 0006 Rice         | PO-000895 | PO-000895 1.0  | Purchase order    | 10,000.00     | 20190813        | kg |             | Received    | PO-000895-1.0  | 13/08/2019 00:00:00 |          |
| 0006 Rice         | SC-000009 | SC-000009 2.0  | Sales order       | -10,000.00    | 20181126        | kg | Sold        |             |                |                     |          |
| 0006 Rice         | SC-000009 | SC-000009 4.0  | Sales order       | -5,000.00     | 20181130        | kg | Sold        |             |                |                     |          |
| 0006 Rice         | SC-000011 | SC-000011 1.0  | Sales order       | -10,000.00    | 20181120        | kg | Deducted    |             |                |                     |          |
| 0006 Rice         | SC-000011 | SC-000011 3.0  | Sales order       | -10,000.00    | 20181123        | kg | Deducted    |             |                |                     |          |
| Total             |           |                |                   | 53,449,318.85 |                 |    |             |             |                |                     | 1        |

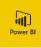

#### 6 Cashflow

The Cashflow report has the following pages:

- Cashflow
- Profit & Loss (P&L)
- Balance Sheet

#### **Cashflow**

The Cashflow page gives insight in the company's current and future currency requirements. It retrieves amounts from various modules in Dynamics 365 F&O (Sales, Purchase, Commodity exchange, Forex, Finance) and groups them into monthly periods, indicating the month the cash flow movement will occur or has occurred.

The amounts are compiled from the general ledger amounts included in the ledger liquidity setup, customer and vendor transaction amounts, sales and purchases contract amounts, calculated costs amounts for sales and purchases contracts and transport costs amounts, but only from cost groups that are marked for inclusion in the cash flow, future sales and purchases amounts, and hedged sales and purchase forex amounts.

| Year      |                 |                      |                         |            |            |            |            |            |             |                |              |               |               | Accounting Curr |
|-----------|-----------------|----------------------|-------------------------|------------|------------|------------|------------|------------|-------------|----------------|--------------|---------------|---------------|-----------------|
| 2020      | $\sim$          |                      |                         |            |            |            |            |            |             |                |              |               |               | USD             |
|           |                 | 2020 January         | 2020 February           | 2020 March | 2020 April | 2020 May   | 2020 June  | 2020 July  | 2020 August | 2020 September | 2020 October | 2020 November | 2020 December |                 |
| Opening E | Balance         | -3,945,332           | -5,698,039              | -6,123,312 | -8,131,895 | -9,157,170 | -9,250,126 | -9,353,740 | -9,475,328  | -9,604,556     | -9,692,479   | -9,828,733    | -9,925,287    |                 |
|           |                 |                      |                         |            |            |            |            |            |             |                |              |               |               |                 |
| ÷         | Module          | 2020 January         | 2020 February           |            | 2020 April | 2020 May   | 2020 June  | 2020 July  | 2020 August | 2020 September | 2020 October | 2020 November | 2020 December |                 |
| Physical  | General         | 133,140              | 0                       | 67         |            |            |            |            |             |                |              |               |               |                 |
|           | Purchases       | -2,181,986           | -447,167                | -1,941,473 | -1,051,123 | -153,622   | -135,683   | -153,532   | -192,999    | -120,688       | -185,737     | -120,688      | -160,498      |                 |
|           | Sales           | 297,381              | 40,937                  | 52,824     | 25,848     | 60,667     | 32,069     | 31,943     | 63,772      | 32,766         | 49,483       | 24,135        | 36,483        |                 |
|           | Transport       | _                    | -16,959                 |            |            |            |            |            |             |                |              |               |               |                 |
|           | Total           | -1,751,465<br>-1,202 | - <b>423,189</b><br>-84 | -1,888,583 | -1,025,275 | -92,956    | -103,614   | -121,588   | -129,228    | -87,923        | -136,254     | -96,554       | -124,015      |                 |
| Hedging   | Forex           | - 1,202              | -84                     | -120.000   |            |            |            |            |             | 0              |              |               |               |                 |
|           | Future<br>Total | -1,241               | -2,000                  | -120,000   |            |            |            |            |             | 0              |              |               |               |                 |
| Total     | Total           | -1,752,707           | -425,273                | -2,008,583 | -1.025.275 | -92,956    | -103,614   | -121.588   | -129,228    | -87,923        | -136,254     | -96,554       | -124,015      |                 |
|           |                 |                      |                         |            |            |            |            |            |             |                |              |               |               |                 |

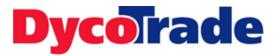

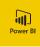

#### Profit & Loss and Balance Sheet

The Profit & Loss page (P&L) and the Balance Sheet page uses data directly from the Dynamics 365 F&O ledger transactions.

These pages are Power BI variants of the Dynamics 365 standard financial reports, giving more flexibility and analysis functionality.

| Last Refresh 4/14/2020 12:14:17 | 7 AM                                                                                                    |                                                                                                    |                                                                                                    | Dyc                                                                                                    | orade                                                                                                    |
|---------------------------------|----------------------------------------------------------------------------------------------------|----------------------------------------------------------------------------------------------------|----------------------------------------------------------------------------------------------------|----------------------------------------------------------------------------------------------------|----------------------------------------------------------------------------------------------------|
|                                 | Accountin                                                                                                    | g Date                                                                                                    |                                                                                                    |                                                                                                    |                                                                                                    |
| 17,394.82                       | Last                                                                                                    | $\sim$                                                                                                    | 1                                                                                                    | Years                                                                                                    | ~                                                                                                    |
| 3,564,196.47                    |                                                                                                    |                                                                                                    |                                                                                                    |                                                                                                    |                                                                                                    |
| 3,174.91                        | -⊚ 4/30/20                                                                                                    | 19 - 4/29                                                                                                    | /2020                                                                                                    |                                                                                                    |                                                                                                    |
| 3,561,021.56                    |                                                                                                    |                                                                                                    |                                                                                                    |                                                                                                    |                                                                                                    |
| -3,395,241.39                   |                                                                                                    |                                                                                                    |                                                                                                    |                                                                                                    |                                                                                                    |
| -3,395,010.26                   |                                                                                                    |                                                                                                    |                                                                                                    |                                                                                                    |                                                                                                    |
| -231.13                         |                                                                                                    |                                                                                                    |                                                                                                    |                                                                                                    |                                                                                                    |
| 168,955.08                      |                                                                                                    |                                                                                                    |                                                                                                    |                                                                                                    |                                                                                                    |
| -151,560.26                     |                                                                                                    |                                                                                                    |                                                                                                    |                                                                                                    |                                                                                                    |
| -96,844.22                      |                                                                                                    |                                                                                                    |                                                                                                    |                                                                                                    |                                                                                                    |
| -20,402.61                      |                                                                                                    |                                                                                                    |                                                                                                    |                                                                                                    |                                                                                                    |
| -274.03                         |                                                                                                    |                                                                                                    |                                                                                                    |                                                                                                    |                                                                                                    |
| -6,969.60                       |                                                                                                    |                                                                                                    |                                                                                                    |                                                                                                    |                                                                                                    |
| -14,114.31                      |                                                                                                    |                                                                                                    |                                                                                                    |                                                                                                    |                                                                                                    |
| -517.50                         |                                                                                                    |                                                                                                    |                                                                                                    |                                                                                                    |                                                                                                    |
| -12,303.90                      |                                                                                                    |                                                                                                    |                                                                                                    |                                                                                                    |                                                                                                    |
| -134.09                         |                                                                                                    |                                                                                                    |                                                                                                    |                                                                                                    |                                                                                                    |
|                                 |                                                                                                    |                                                                                                    |                                                                                                    |                                                                                                    |                                                                                                    |
|                                 |                                                                                                    |                                                                                                    |                                                                                                    |                                                                                                    |                                                                                                    |
|                                 |                                                                                                    |                                                                                                    |                                                                                                    |                                                                                                    |                                                                                                    |
|                                 | 17,394.82<br>3,564,196.47<br>3,174.91<br>3,561,021.56<br>-3,395,241.39<br>-3,395,010.26<br>-231.13<br>168,955.08<br>-151,560.26<br>-96,844.22<br>-20,402.61<br>-274.03<br>-6,969.60<br>-14,114.31<br>-517.50<br>-12,303.90 | 17,394.82<br>3,564,196.47<br>3,174.91<br>3,561,021.56<br>-3,395,241.39<br>-3,395,010.26<br>-231.13<br>168,955.08<br>-151,560.26<br>-96,844.22<br>-20,402.61<br>-274.03<br>-6,969.60<br>-14,114.31<br>-517.50<br>-12,303.90 | 17,394.82       Accounting Date         3,564,196.47       Last         3,174.91       3,561,021.56         -3,395,241.39       4/30/2019 - 4/29         -3,395,010.26       -231.13         168,955.08       -151,560.26         -96,844.22       -20,402.61         -274.03       -6,969.60         -14,114.31       -517.50         -12,303.90       -12,303.90 | 17,394.82         3,564,196.47         3,174.91         3,561,021.56         -3,395,241.39         -3,395,010.26         -231.13         168,955.08         -151,560.26         -96,844.22         -20,402.61         -274.03         -6,969.60         -14,114.31         -517.50         -12,303.90 | 17,394.82         3,564,196.47         3,174.91         3,561,021.56         -3,395,010.26         -231.13         168,955.08         -151,560.26         -96,844.22         -20,402.61         -274.03         -6,969.60         -14,114.31         -517.50         -12,303.90 |

| Balance Sheet                      | Last Refresh 4/14/2020 12 | 2:14:17 AM   |        |       | Dyce  | Trade |
|------------------------------------|---------------------------|--------------|--------|-------|-------|-------|
|                                    | AccountingCurrencyAmount  | Accounting [ | Date   |       |       | ~     |
| - ASSETS                           | 10,634,783.75             | Last         | $\sim$ | 1     | Years | ~     |
| CURRENT ASSETS                     | 5,165,160.25              | E 1/20/2010  |        | 12020 |       |       |
| CHECKING/SAVINGS                   | 1,412,439.78              | □ 4/30/2019  | - 4/29 | /2020 |       |       |
| H ACCOUNTS RECEIVABLE              | 1,168,068.29              |              |        |       |       |       |
| ⊕ OTHER CURRENT ASSETS     ■       | 2,584,652.18              |              |        |       |       |       |
| OTHER ASSETS                       | 5,469,623.50              |              |        |       |       |       |
| PROJECTS                           | 5,469,623.50              |              |        |       |       |       |
| - LIABILITIES AND EQUITY           | -10,638,884.25            |              |        |       |       |       |
| CURRENT LIABILITIES                | -7,532,806.37             |              |        |       |       |       |
| OTHER CURRENT ASSETS               | -2,878,484.21             |              |        |       |       |       |
| ACCOUNTS PAYABLE                   | 259,419.62                |              |        |       |       |       |
| <b>B OTHER CURRENT LIABILITIES</b> | -4,913,741.78             |              |        |       |       |       |
| EQUITY                             | -3,088,683.06             |              |        |       |       |       |
| ■ NET INCOME                       | -17,394.82                |              |        |       |       |       |
| INCOME                             | -3,564,196.47             |              |        |       |       |       |
| H COGS                             | 3,395,241.39              |              |        |       |       |       |
| EXPENSE                            | 151,560.26                |              |        |       |       |       |
|                                    |                           |              |        |       |       |       |
|                                    |                           |              |        |       |       |       |
|                                    |                           |              |        |       |       |       |
|                                    |                           |              |        |       |       |       |
|                                    |                           |              |        |       |       |       |

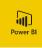

### **Invoice Aging**

The Invoice Aging report has the following pages:

- Open Invoices (Due Date)
- Open Invoices (Invoice Date)
- Invoice Details

7

The Invoice Aging report shows all open customer invoices categorized per number of days open. The number of days open is calculated from due date or from invoices date.

Data is shown by customer, top 5 customer and related to customer credit limit if applicable. You can drill through to the detailed page to check related invoices in detail.

| voice Aging (l                                             | Due D   | )ate)              |         |       |         |        |                |           |                        |
|------------------------------------------------------------|---------|--------------------|---------|-------|---------|--------|----------------|-----------|------------------------|
| en Invoices                                                |         |                    |         |       |         |        |                |           |                        |
| ustomerName                                                | < 0     | 1-30               | 31-60   | 31-60 | 61-90   | 61-90  | 91-120         | 121+      | Total                  |
| aricorp                                                    | _       | 370                | 25,160  |       | 29.978  |        | 442,500        | 26.476    | 524,484                |
| elgische Handelsmaatschappij                               |         |                    |         |       |         |        | 2,162          |           | 2,162                  |
| offee Roasting Company                                     |         | 360,178            | 201,695 |       |         |        |                | 1,223,023 | 1,912,749              |
| eutsche Handel                                             |         | 842                | 100     |       |         |        | 100            |           | 1,042                  |
| Trading LTD (WOWH)                                         |         |                    | 400     |       | 1,575   |        |                |           | 1,975                  |
| Trading No LF LTD (WOWH)                                   | 11,255  |                    |         |       | 5,250   |        |                |           | 16,505                 |
| bv                                                         |         | 82,885             |         |       |         |        |                | 54,789    | 137,674                |
| ellogg's Nederland                                         | 44,130  | 28,579             | 123,509 | 1,320 | 47,868  | 19,869 | 31,530         |           |                        |
| ronos                                                      |         |                    | 407     |       |         |        |                | 164,640   |                        |
| Company                                                    | 637,230 |                    |         |       | 25,000  |        | 1,500          | 117,710   |                        |
| udio 100                                                   | _       |                    |         |       |         |        | 3,738          |           | 3,738                  |
| he Commissioner                                            |         |                    |         |       | -515    |        |                |           | -515                   |
|                                                            |         |                    |         |       |         |        |                |           |                        |
| rgetable Oil Traders<br>otal                               | 820,468 | 125,000<br>597,854 | 351,270 | 1,320 | 109,156 | 19,869 | 481,530        |           | 2,145,639<br>6,067,005 |
| igetable Oil Traders                                       |         |                    | 351,270 | 1,320 | 109,156 | 19,869 | 481,530        |           |                        |
| igetable Oil Traders<br>stal                               |         |                    | 351,270 | 1,320 | 109,156 | 19,869 | 481,530        |           |                        |
| igetable Oil Traders<br>stal                               |         |                    | 351,270 | 1,320 | 109,156 | 19,869 | 481,530        |           |                        |
| igetable Oil Traders<br>stal<br>iance by DaysOpenCategor   |         |                    | 351,270 | 1,320 | 109,156 | 19,869 | 481,530        |           |                        |
| igetable Oil Traders<br>stal                               |         |                    | 351,270 | 1,320 | 109,156 | 19,869 | 481,530        |           |                        |
| igetable Oil Traders<br>stal<br>iance by DaysOpenCategor   |         |                    | 351,270 | 1,320 | 109,156 | 19,869 | 481,530        |           |                        |
| epetate Oil Trades<br>stal<br>ance by DaysOpenCategor<br>1 |         |                    | 351,270 | 1,320 | 109,156 | 19,869 | 481,530        |           |                        |
| igetable Oil Traders<br>stal<br>iance by DaysOpenCategor   |         |                    | 351,270 | 1,320 | 109,156 | 19,869 | 481,530        |           |                        |
| epetate Oil Trades<br>stal<br>ance by DaysOpenCategor<br>1 |         |                    | 351,270 | 1,320 | 109,156 | 19,869 | 481,530        |           |                        |
| opstable Oil Trades<br>stal<br>ance by DaysOpenCategor     |         |                    | 351,270 | 1,320 | 109,156 | 19,869 | 481,530        |           |                        |
| epetate Oil Trades<br>stal<br>ance by DaysOpenCategor<br>1 |         |                    | 351,270 | 1,320 | 109,156 | 19,869 | 481,530        |           |                        |
| opstable Oil Trades<br>stal<br>ance by DaysOpenCategor     |         |                    | 351,270 | 1,320 | 109,156 | 19,869 | 481,530        |           |                        |
| optable Oil Trades tail ance by DaysOpenCategor            |         |                    | 351,270 | 1,320 | 109,156 | 19,869 | 481,530        |           |                        |
| operatele Oil Tradees<br>ance by DaysOpenCategor           | ies     | 597,854            |         |       |         |        |                | 3,685,538 | 6,067,005              |
| printible Oil Traders<br>Ince by DaysOpenCategor           |         |                    | 351,270 |       | 61-90   |        | <b>481,530</b> |           | 6,067,005              |

| $\bigotimes$ | Invoic       | e Deta     | ails                 |             |               |         |            |          |         |            |            |              |                 |                    |
|--------------|--------------|------------|----------------------|-------------|---------------|---------|------------|----------|---------|------------|------------|--------------|-----------------|--------------------|
| InvoiceID    | Invoice Date | Due Date   | Customer             | PaymentMode | Acc. Currency | Balance | Amount1    | Currency | FX Rate | BalanceCur | AmountCur  | SettleAmount | SettleAmountCur | AgingBucketDueDate |
| CINV000001   | 06/01/2020   | 06/01/2020 | Carrot Metal Co.     |             | USD           | -26,800 | -26,800.00 | USD      | 1.00    | -26,800.00 | -26,800.00 | 0.00         | 0.00            | 31-60              |
| INV00002     | 09/01/2020   | 09/01/2020 | Carrot Metal Co.     |             | USD           | -27,921 | -27,920.80 | USD      | 1.00    | -27,920.80 | -27,920.80 | 0.00         | 0.00            | 31-60              |
| CR-000002    | 06/01/2020   | 06/01/2020 | Carrot Metal Co.     |             | USD           | -15,625 | -87,407.78 | USD      | 1.00    | -15,625.19 | -87,407.78 | -71,782.59   | -71,782.59      | 31-60              |
| NV0001       | 27/11/2019   | 27/11/2019 | Gold Leaf            |             | USD           | 14,289  | 27,500.00  | USD      | 2.00    | 14,289.22  | 27,500.00  | 13,210.78    | 13,210.78       | 61-90              |
| VV0002       | 17/12/2019   | 16/01/2020 | Fletcher Commodities | Wire        | USD           | 86,720  | 126,720.00 | USD      | 2.00    | 86,720.00  | 126,720.00 | 40,000.00    | 40,000.00       | 31-60              |
| NV0003       | 17/12/2019   | 16/01/2020 | Fletcher Commodities | Wire        | USD           | 2,880   | 2,880.00   | USD      | 1.00    | 2,880.00   | 2,880.00   | 0.00         | 0.00            | 31-60              |
| VV0005       | 06/01/2020   | 06/01/2020 | Carrot Metal Co.     |             | USD           | 26,800  | 26,800.00  | USD      | 1.00    | 26,800.00  | 26,800.00  | 0.00         | 0.00            | 31-60              |
| NV0007       | 09/01/2020   | 09/01/2020 | Carrot Metal Co.     |             | USD           | 27,921  | 27,920.80  | USD      | 1.00    | 27,920.80  | 27,920.80  | 0.00         | 0.00            | 31-60              |
| NV0008       | 18/02/2020   | 19/03/2020 | A+ Commodities       | Wire        | USD           | 67      | 66.85      | USD      | 1.00    | 66.85      | 66.85      | 0.00         | 0.00            | Current            |
| PR000001     | 27/11/2019   | 27/11/2019 | Gold Leaf            |             | USD           | 13,750  | 13,750.00  | USD      | 1.00    | 13,750.00  | 13,750.00  | 0.00         | 0.00            | 61-90              |
| R000002      | 06/01/2020   | 06/01/2020 | Carrot Metal Co.     |             | USD           | 87,408  | 87,407.78  | USD      | 1.00    | 87,407.78  | 87,407.78  | 0.00         | 0.00            | 31-60              |
| PR000003     | 08/01/2020   | 08/01/2020 | Carrot Metal Co.     |             | USD           | 87,408  | 87,407.79  | USD      | 1.00    | 87,407.79  | 87,407.79  | 0.00         | 0.00            | 31-60              |
| tal          |              |            |                      |             |               | 276,896 | 258,324.64 |          | 14.00   | 276,896.45 | 258,324.64 | -18,571.81   | -18,571.81      |                    |

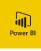

#### 8 Hedging

The Hedging report has the following pages:

- Hedging Overview (CEC)
- CEC Details (Sales)
- CEC Details (Purchase)
- Hedging Overview (Forex)
- Forex Details (Sales)
- Forex Details (Purchase)

The Hedging report shows information on hedging of Commodity Exchange contracts (CEC) and Foreign Exchange contracts (Forex).

For CEC hedged and unhedged quantities are shown on product level.

For Forex hedged and unhedged amounts are shown for sales/purchase contracts having a divergent trading currency from the accounting currency.

From both pages you can drill through to a detailed list of related sales/purchase contracts.

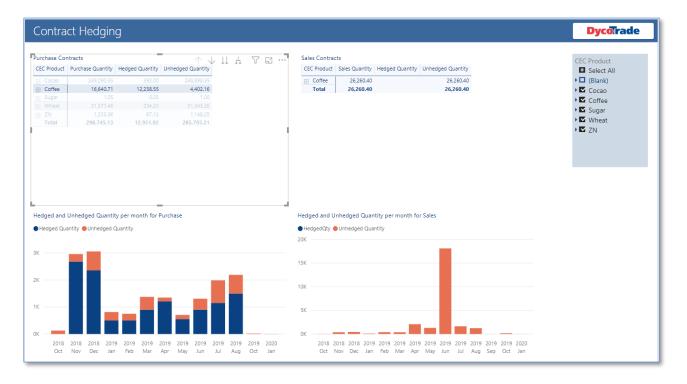

| $\left( \leftarrow \right)$ | Hedged Con                  | tracts Purcha          | se                |                        |                   |            |          |         | - A . B . \ |   | <b>Dycolra</b> |
|-----------------------------|-----------------------------|------------------------|-------------------|------------------------|-------------------|------------|----------|---------|-------------|---|----------------|
| Contract Line               | Product Name                | Delivery Date          | Purchase Quantity | Sum of Hedged Quantity | Unhedged Quantity | LineAmount | Price    | Premium | MarketPrice | ^ | CEC Product    |
| PC0009 3.0                  | Aluminium                   | 12/26/2019 12:00:00 AM | 25.00             | 27.00                  | -2.00             | 0.00       | 0.00     | 0.00    | 0.00        |   | Select All     |
| PC0019 1.0                  | Scrap                       | 9/30/2019 12:00:00 AM  | 27.00             | 27.00                  | 0.00              | 51,034.98  | 0.86     | 0.00    | 0.72        |   | ► □ (Blank)    |
| PC0009 1.0                  | Aluminium                   | 12/17/2019 12:00:00 AM | 25.00             | 25.00                  | 0.00              | 39,177.50  | 1,567.10 | 0.00    | 1,752.17    |   | (bidility)     |
| PC0009 2.0                  | Aluminium                   | 12/22/2019 12:00:00 AM | 25.00             | 25.00                  | 0.00              | 0.00       | 0.00     | 0.00    | 0.00        |   |                |
| PC0009 4.0                  | Aluminium                   | 12/31/2019 12:00:00 AM | 25.00             | 25.00                  | 0.00              | 0.00       | 0.00     | 0.00    | 0.00        |   |                |
| PC0027 1.0                  | UBC                         | 9/30/2019 12:00:00 AM  | 25.00             | 25.00                  | 0.00              | 28,660.10  | 0.52     | 0.00    | 0.72        |   |                |
| PC0020 1.0                  | UBC                         | 9/30/2019 12:00:00 AM  | 22.06             | 23.03                  | -0.97             | 25,773.90  | 0.53     | 0.00    | 0.73        |   |                |
| PC0016 1.0                  | Scrap                       | 1/4/2020 12:00:00 AM   | 18.16             | 18.16                  | 0.00              | 27,200.00  | 0.68     | -0.04   | 0.72        |   |                |
| PC0017 1.0                  | 6063 Alloy Primary Aluminum | 1/4/2020 12:00:00 AM   | 18.15             | 18.16                  | -0.01             | 35,576.86  | 0.89     | 0.14    | 0.75        |   |                |
| PC0021 1.0                  | 6063 Alloy Primary Aluminum | 7/13/2019 12:00:00 AM  | 18.16             | 18.16                  | 0.00              | 26,400.00  | 0.66     | -0.07   | 0.73        |   |                |
| PC0025 1.0                  | 6063 Alloy Primary Aluminum | 7/19/2019 12:00:00 AM  | 18.16             | 18.16                  | 0.00              | 26,400.00  | 0.66     | -0.07   | 0.73        |   |                |
| PC0030 1.0                  | 6063 Alloy Primary Aluminum |                        | 18.16             | 18.16                  | 0.00              | 26,400.00  | 0.66     | -0.07   | 0.73        |   |                |
| PC0026 1.0                  | Scrap                       | 9/30/2019 12:00:00 AM  | 27.24             | 0.02                   | 27.22             | 43,200.00  | 0.72     | 0.00    | 0.72        |   |                |
| PC0001 11.0                 | Cocoa Beans                 | 11/1/2019 12:00:00 AM  | 20.00             |                        | 20.00             | 52,950.00  | 2,647.50 | 47.50   | 2,600.00    |   |                |
| PC0001 12.0                 | Cocoa Beans                 | 11/8/2019 12:00:00 AM  | 20.00             |                        | 20.00             | 52,950.00  | 2,647.50 | 47.50   | 2,600.00    |   |                |
| PC0001 13.0                 | Cocoa Beans                 | 11/16/2019 12:00:00 AM | 20.00             |                        | 20.00             | 52,950.00  | 2,647.50 | 47.50   | 2,600.00    |   | HedgedYN       |
| PC0001 14.0                 | Cocoa Beans                 | 11/23/2019 12:00:00 AM | 20.00             |                        | 20.00             | 52,950.00  | 2,647.50 | 47.50   | 2,600.00    |   | No             |
| PC0001 15.0                 | Cocoa Beans                 | 11/30/2019 12:00:00 AM | 20.00             |                        | 20.00             | 52,950.00  | 2,647.50 | 47.50   | 2,600.00    |   | Yes            |

Whitepaper

DycoTrade Power BI Reports

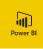

### 9 Logistic Files/Transport

The Logistic Files/Transport report has the following pages:

- > Overview
- Transport Movement
- Logistic File Details

The Logistic Files/Transport report shows information on transport movements via the information on Logistic Files.

Information is shown on inbound, outbound and back to back movements by customer, vendor and product group.

Product movement is dynamically visualized a map.

There is a drill trough to a detailed page showing details per Logistic File.

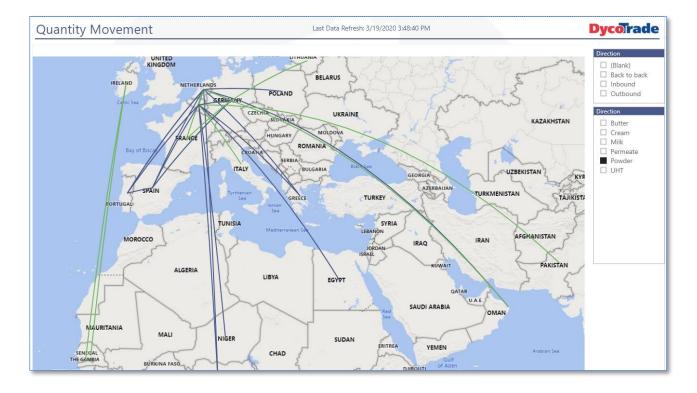